| GSS-3.1<br><b>3. Visiting Trees</b><br><b>Overview</b><br>Computations in structure trees may serve any suitable purpose, e.g.<br>• compute or check properties of language constructs, e. g. types, values<br>• determine or check relations in larger contexts, e.g. definition - use<br>• construct data structure or target text                                                                                                    | Lecture Generating Software from Specifications WS 2013/14 / Slide 301<br>Objectives:<br>Introduction to computations in trees<br>In the lecture:<br>• Purpose of computations,<br>• reminder on attribute grammars,<br>• task of the generator. |
|----------------------------------------------------------------------------------------------------|----------------------------------------------------------------------------------------------------|
| Formal model for specification: attribute grammars (AGs)                                                                                                    |                                                                                                    |
| Generator Liga transforms                                                                                                    |                                                                                                    |
| a specification of computations in the structure tree<br>(an AG written in the specification language Lido)                                                                                                    |                                                                                                    |
| into                                                                                                    |                                                                                                    |
| a tree walking attribute evaluator that executes the specified computations for each given tree in a suitable order.                                                                                                    |                                                                                                    |
| 0 2013 be Port. Dr.                                                                                                    |                                                                                                    |
|                                                                                                    |                                                                                                    |
| Computations in Tree Contexts Specified by AGs                                                                                                    | Lecture Generating Software from Specifications WS 2013/14 / Slide 301a                                                                                                    |
|                                                                                                    | Lecture Generating Software from Specifications WS 2013/14 / Slide 301a<br>Objectives:<br>Fundamentals of AGs                                                                                                    |
| Computations in Tree Contexts Specified by AGs                                                                                                    | Objectives:                                                                                                    |
| Computations in Tree Contexts Specified by AGs Abstract syntax is augmented by: Attributes associated to nonterminals:                                                                                                    | Objectives:<br>Fundamentals of AGs<br>In the lecture:<br>• Attributes and computations related to abstract syntax,                                                                                                    |
| Computations in Tree Contexts Specified by AGs         Abstract syntax is augmented by:         Attributes associated to nonterminals:         e.g. Expr.Value         Expr.Type         Block.depth used to         store values at tree nodes, representing a property of the construct, propagate values through the tree,                                                                                                    | Objectives:<br>Fundamentals of AGs<br>In the lecture:<br>• Attributes and computations related to abstract syntax,                                                                                                    |
| Computations in Tree Contexts Specified by AGs         Abstract syntax is augmented by:         Attributes associated to nonterminals:         e.g. Expr.Value         Expr.Type         Block.depth used to         store values at tree nodes, representing a property of the construct, propagate values through the tree, specify dependences between computations                                                                                                    | Objectives:<br>Fundamentals of AGs<br>In the lecture:<br>• Attributes and computations related to abstract syntax,                                                                                                    |
| Computations in Tree Contexts Specified by AGs         Abstract syntax is augmented by:         Attributes associated to nonterminals:         e.g. Expr.Value         Expr.Value         Expr.Value         Expr.Value         Store values at tree nodes, representing a property of the construct, propagate values through the tree, specify dependences between computations         Computations associated to productions (RULEs) or to nonterminals (SYMBOL):         Compute attribute values                                                                                                    | Objectives:<br>Fundamentals of AGs<br>In the lecture:<br>• Attributes and computations related to abstract syntax,                                                                                                    |
| Computations in Tree Contexts Specified by AGs         Abstract syntax is augmented by:         Attributes associated to nonterminals:         e.g. Expr.Value Expr.Type Block.depth used to         store values at tree nodes, representing a property of the construct, propagate values through the tree, specify dependences between computations         Computations associated to productions (RULEs) or to nonterminals (SYMBOL):         Compute attribute values using other attribute values of the particular context (RULE or SYMBOL), or cause effects, e.g. store values in a definition table,                                                                                                    | Objectives:<br>Fundamentals of AGs<br>In the lecture:<br>• Attributes and computations related to abstract syntax,                                                                                                    |
| Computations in Tree Contexts Specified by AGs         Abstract syntax is augmented by:         Attributes associated to nonterminals:         e.g. Expr.Value         e.g. Expr.Value         Expr.Value         Expr.Value         Expr.Value         Expr.Value         Store values at tree nodes, representing a property of the construct, propagate values through the tree, specify dependences between computations         Computations associated to productions (RULEs) or to nonterminals (SYMBOL):         Compute attribute values         using other attribute values of the particular context (RULE or SYMBOL), or         cause effects, e.g. store values in a definition table, check a condition and issue a message, produce output         Each attribute of every node is computed exactly once. | Objectives:<br>Fundamentals of AGs<br>In the lecture:<br>• Attributes and computations related to abstract syntax,                                                                                                    |

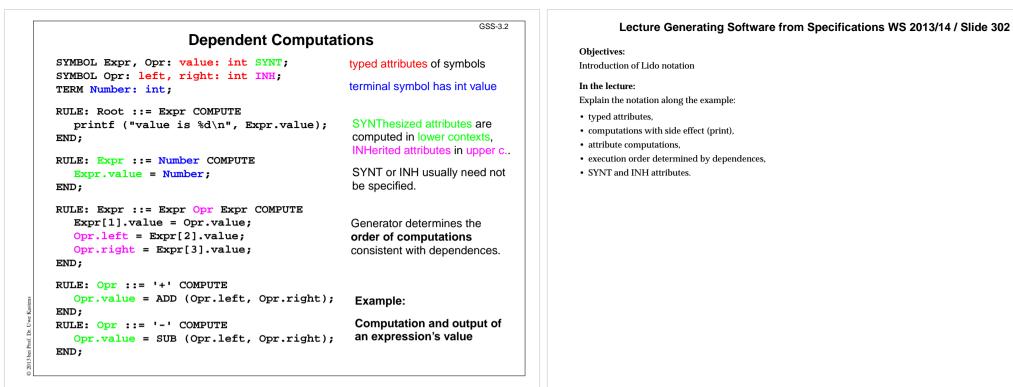

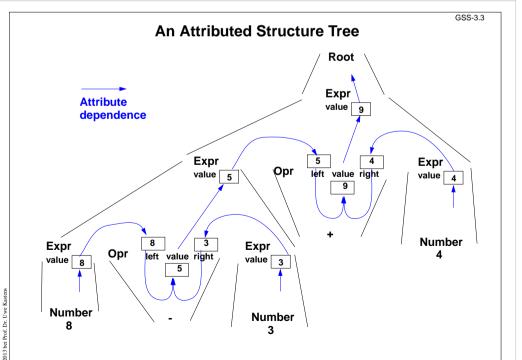

### Lecture Generating Software from Specifications WS 2013/14 / Slide 303

#### **Objectives:**

#### Attribute values and dependences

In the lecture:

Explain

- RULE contexts,
- Computations in RULE contexts,
- · Computations depend on attributes,
- · a suitable tree walk.

#### Lecture Generating Software from Specifications WS 2013/14 / Slide 304 **Pre- and Postconditions of Computations Objectives:** RULE: Root ::= Expr COMPUTE Attributes print and printed Specification of execution order Expr.print = "yes"; don't have values (type VOID) In the lecture: printf ("n") <- Expr.printed;</pre> They describe states being pre-Explain: END; and postconditions of postfix output, RULE: Expr ::= Number COMPUTE computations · meaning and use of attributes print and printed Expr.printed = Expr.print: printf ("%d ", Number) <-Expr.print;</pre> END: Postfix output up to this node is completed. RULE: Expr ::= Expr Opr Expr COMPUTE Expr[2].print = Expr[1].print; Expr.printed: Expr[3].print = Expr[2].printed; **Opr.print** = Expr[3].printed; Postfix output up to and Expr[1].printed = Opr.printed; including this node is END; completed. RULE: Opr ::= '+' COMPUTE Opr.printed = Example: printf ("+ ") <- Opr.print;</pre> END; Expression is printed in postfix form

GSS-3.4

### GSS-3.4a

# Pattern: Dependences Left-to-Right Depth-First Through the Tree

### CHAIN print: VOID;

```
RULE: Root ::= Expr COMPUTE
  CHAINSTART HEAD.print = "yes";
  printf ("n") <- TAIL.print;</pre>
END;
RULE: Expr ::= Number COMPUTE
  Expr.print =
     printf ("%d ", Number) <-Expr.print;</pre>
END;
RULE: Expr ::= Expr Opr Expr COMPUTE
  Expr[3].print = Expr[2].print;
  Opr.print = Expr[3].print;
  Expr[1].print = Opr.print;
END;
```

```
RULE: Opr ::= '+' COMPUTE
  Opr.print =
     printf ("+ ") <- Opr.print;</pre>
END;
```

ď.

CHAIN specifies left-to-right depth-first dependence.

### CHAINSTART in the root context of the CHAIN (initialized with an irrelevant value)

Computations are inserted between pre- and postconditions of the CHAIN

**CHAIN** order can be overridden.

**Omitted CHAIN** computations are added automatically

Example:

Output an expression in postfix form (cf. GSS-3.4)

# Lecture Generating Software from Specifications WS 2013/14 / Slide 304a

### **Objectives:**

Learn to use the CHAIN construct

### In the lecture:

- · Explain the meaning,
- · show typical applications.

### Questions:

Describe how a CHAIN construct can be substituted by adding further attributes and computations.

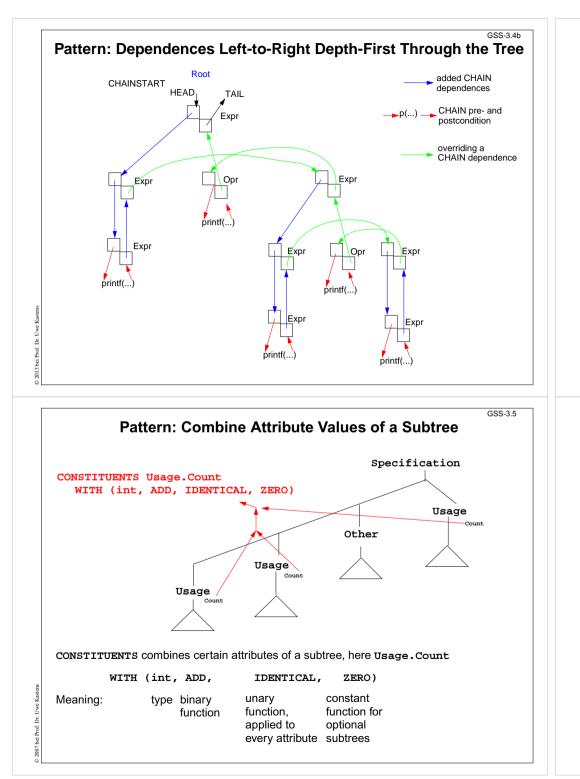

### Lecture Generating Software from Specifications WS 2013/14 / Slide 304b

#### **Objectives:**

Learn to use the CHAIN construct

### In the lecture:

• Explain the meaning by a pair of attributes at every symbol the CHAIN passes through - one INH and one SYNT

## Lecture Generating Software from Specifications WS 2013/14 / Slide 305

#### Objectives:

### Understand CONSTITUENTS

### In the lecture:

- Explain combining values.
- The binary function mus be associative.
- The konstant function must be neutral w.r.t the binary function. 2-stelligen sein.

### Questions:

How can you express the effect of that constituents by explicit computations?

|                                                                                                    | GSS-3.6                                                                                                    | Lecture Generating Software from Specifications WS 2013/14 / Slide 306                                              |
|----------------------------------------------------------------------------------------------------|----------------------------------------------------------------------------------------------------|----------------------------------------------------------------------------------------------------|
| Pattern: Use an Attribute of a R                                                                                                    | emote Ancestor Node                                                                                                    |                                                                                                    |
| SYMBOL Block: depth: int INH;                                                                                                    | Example:                                                                                                    | Objectives:<br>Learn to use INCLUDING constructs                                                                    |
| <pre>RULE: Root ::= Block COMPUTE     Block.depth = 0; END;</pre>                                                                                                    | Compute nesting depth of blocks                                                                                                    | In the lecture: <ul> <li>Explain the meaning,</li> <li>show typical applications.</li> </ul>                        |
| <pre>RULE: Block ::= '(' Sequence ')' END;<br/>RULE: Sequence LISTOF<br/>Definition / Statement END;<br/><br/>RULE: Statement ::= Block COMPUTE<br/>Block.depth =<br/>ADD (INCLUDING Block.depth, 1);<br/>END;</pre> | <b>INCLUDING Block.depth</b> refers to<br>the <b>depth</b> attribute of the next<br>ancestor node (towards the root) that<br>has type <b>Block</b>                | Questions:<br>Describe how an INCLUDING construct can be substituted by adding further attributes and computations. |
| <pre>TERM Ident: int;<br/>RULE: Definition ::= 'define' Ident<br/>COMPUTE<br/>printf("%s defined on depth %d\n",<br/>StringTable (Ident),<br/>INCLUDING Block.depth);<br/>END;</pre>                                 | The INCLUDING attribute is <b>automatically propagated</b> through the contexts between its definition in an ancestor node and its use in an INCLUDING construct. |                                                                                                    |
|                                                                                                    |                                                                                                    |                                                                                                    |

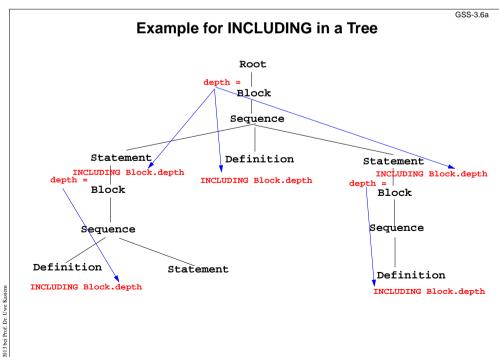

## Lecture Generating Software from Specifications WS 2013/14 / Slide 306a

**Objectives:** 

Understand INCLUDING constructs

In the lecture:

• Explain the meaning,

#### Lecture Generating Software from Specifications WS 2013/14 / Slide 307 Pattern: Combine Preconditions of Subtree Nodes **Objectives:** SYMBOL Block: DefDone: VOID; Example: Learn to use a common pattern for remote access RULE: Root ::= Block END; Output all definitions In the lecture: before all uses Explain the pattern, RULE: Block ::= '(' Sequence ')' · show typical applications COMPUTE Block.DefDone = The attributes DefDone do not have CONSTITUENTS Definition.DefDone: values - they specify preconditions END; for some computations . . . This **CONSTITUENTS** construct does RULE: Definition ::= 'define' Ident not need a WITH clause. because it COMPUTE does not propagate values Definition.DefDone = printf("%s defined in line %d\n", StringTable (Ident), LINE); END: Typical combination of a CONSTITUENTS construct and an RULE: Statement ::= 'use' Ident INCLUDING construct: COMPUTE printf("%s used in line %d\n", Specify the order side-effects are to StringTable (Ident), LINE) occur in. <- INCLUDING Block.DefDone; END;

GSS-3.7

GSS-3.9

# **Computations Associated to Symbols**

Computations may be associated to symbols: then they are executed for every occurrence of the symbol in a production.

#### SYMBOL Expr COMPUTE

printf ("expression value %d in line %d\n", THIS.value, LINE); END;

Symbol computations may contain INCLUDING, CONSTITUENTS, and CHAIN constructs:

SYMBOL Block COMPUTE

```
printf ("%d uses occurred\n",
```

CONSTITUENTS Usage.Count WITH (int, ADD, IDENTICAL, ZERO); END:

SYNT. a resp. INH. a indicates that the computation belongs to the lower resp. upper context of the symbol:

SYMBOL Block COMPUTE

INH.depth = ADD (INCLUDING Block.depth); END;

Computations in RULE contexts override computations for the same attribute in SYMBOL context, e.g. for begin of recursions, defaults, or exceptions:

```
RULE: Root ::= Block COMPUTE
  Block.depth = 0;
END;
```

### Lecture Generating Software from Specifications WS 2013/14 / Slide 309

#### **Objectives:**

Understand SYMBOL computations

#### In the lecture:

Explain SYMBOL computations using the examples of the slide.

- THIS, SYNT, INH in computations stand for the containing symbol.
- · In SYMBOL computations attributes of a RULE context can not be used.

|                                                                                                    | GSS-3.10                                                                                                    | Lecture Generating Software from Specifications WS 2013/14 / Slide 310                                                    |
|----------------------------------------------------------------------------------------------------|----------------------------------------------------------------------------------------------------|----------------------------------------------------------------------------------------------------|
| Reuse of Comput                                                                                                    |                                                                                                    | Objectives:                                                                                                    |
| CLASS SYMBOL IdOcc: Sym: int;<br>CLASS SYMBOL IdOcc COMPUTE                                                                                                    | Computations are associated to<br>CLASS symbols, which do not                                                                                                    | learn to reuse symbol computations                                                                                        |
| SYNT.Sym = TERM;<br>END;                                                                                                    | occur in the abstract syntax.                                                                                                    | In the lecture:<br>• Explain the notation and the examples.                                                               |
| SYMBOL DefVarIdent INHERITS IdOcc END;<br>SYMBOL DefTypeIdent INHERITS IdOcc END;<br>SYMBOL UseVarIdent INHERITS IdOcc END;<br>SYMBOL UseTypeIdent INHERITS IdOcc END;                                  | <b>INHERITS</b> binds <b>CLASS</b> symbols to tree symbols of the abstract syntax.                                                                                               |                                                                                                    |
| CLASS SYMBOL CheckDefined COMPUTE<br>IF (EQ (THIS.Key, NoKey),<br>message ( ERROR,<br>"identifier is not defined"<br>0, COORDREF);<br>END;                                                              | ,                                                                                                    |                                                                                                    |
| SYMBOL UseVarIdent<br>INHERITS IdOcc, CheckDefined END;<br>SYMBOL UseTypeIdent<br>INHERITS IdOcc, CheckDefinedEND;                                                                                      |                                                                                                    |                                                                                                    |
| Reuse of Pairs of SYN                                                                                                    | GSS-3.10a                                                                                                    | Lecture Generating Software from Specifications WS 2013/14 / Slide 310a<br>Objectives:<br>Understand related symbol roles |
| CLASS SYMBOL OccRoot COMPUTE<br>CHAINSTART HEAD.Occurs = 0;<br>SYNT.TotalOccs = TAIL.Occurs;<br>END;<br>CLASS SYMBOL OccElem COMPUTE<br>SYNT.OccNo = THIS.Occurs;<br>THIS.Occurs = ADD (SYNT.OccNo, 1); | CLASS symbols in cooperating<br>roles, e.g. count occurrences of a<br>language construct (OccElem) in a<br>subtree (OccRoot)<br>Restriction:<br>Every OccElem-node must be in an | <ul><li>In the lecture:</li><li>Explain the restriction.</li><li>Refer to the library of specifications.</li></ul>        |
| END;                                                                                                    | OccRoot-subtree.                                                                                                    |                                                                                                    |
|                                                                                                    | Reused in pairs:                                                                                                    |                                                                                                    |
| SYMBOL Block INHERITS OccRoot END;                                                                                                    | Block - Definition and                                                                                                    |                                                                                                    |
| SYMBOL Definition INHERITS OccElem END;<br>SYMBOL Statement INHERITS OccRoot END;                                                                                                    | Statement - Usage                                                                                                    |                                                                                                    |
| SYMBOL Usage INHERITS OccElem END;                                                                                                    | must obey the restriction.                                                                                                    |                                                                                                    |
|                                                                                                    |                                                                                                    |                                                                                                    |

| <ul> <li>GSS-3.11</li> <li>Design Rules for Computations in Trees</li> <li>1. Decompose the task into subtasks, that are small enough to be solved each by only a few of the specification patterns explained below.d Develop a .lido fragment for each subtask and explain it in the surrounding .fw text.</li> <li>Elaborate the central aspect of the subtask and map it onto one of the following cases:         <ul> <li>A. The aspect is described in a natural way by properties of some related program constructs, e.g. types of expressions, nesting depth of blocks, translation of the statements of a block.</li> <li>B. The aspect is described in a natural way by properties of some program entities, e.g. relative addresses of variabes, use of variables before their definition. Develop the computations as described for A or B.</li> </ul> </li> </ul> | Lecture Generating Software from Specifications WS 2013/14 / Slide 311<br>Objectives:<br>Guidelines for systematic design<br>In the lecture:<br>Explained using examples. (Case B is provided in Ch. 6) |
|----------------------------------------------------------------------------------------------------|----------------------------------------------------------------------------------------------------|
| be used, for which the computations are not yet designed). Repeat step 2 for these aspects.<br>GSS-3.12<br>GSS-3.12<br>Carried aspects of that type for all symbols, which represent the program constructs. Check which of the                                                                                                    | Lecture Generating Software from Specifications WS 2013/14 / Slide 312<br>Objectives:<br>Rule for designing computations.                                                                               |

- following cases fits best for the computation of that property: A1: Each **lower context** determines the property in a different way: Then develop **RULE computations for all lower contexts**.
  - A2: As A1; but **upper context**.
  - A3: The property can be determined **independently of RULE contexts**, by using only attributes of the symbol or attributes that are accessed via INCLUDING, CONSTI-TUENT(S), CHAIN:
    - Then develop a lower (SYNT) SYMBOL computation.
  - A4: As A3; but there are a **few exceptions**, where either lower of upper (not both) RULE contexts determine the property in a different way: Then develop a upper (INH) or a lower (SYNT) **SYMBOL computation** and **over-ride it in the deviating RULE contexts**.
  - A5: As A4; but for **recursive symbols**: The begin of the recursion is considered to be the exception of A4, e.g. nesting depth of Blocks.

If none of the cases fits, the design of the property is to be reconsiderd; it may be too complex, and may need further refinement.

In the lecture:

The cases are explained using examples